# ドローン情報基盤システムをはじめてご利用の方へ

# ドローン情報基盤システムの概要

ドローンやラジコン機等の無人航空機を、飛行禁止区域で飛行させる場合や夜間飛行や目視外飛行等の方法によ り飛行させる場合は、事前に所定の窓口に申請書を提出し、国土交通大臣による許可または承認を受ける必要が あります。

ドローン情報基盤システムではこれらの申請書をブラウザ上で作成し(注 1)、インターネットを通じてオンラ インで提出する事ができます。

注1:一部の提出資料は、PDF ファイル等の電子ファイルの添付が必要です。

### オンライン申請のメリット

申請書をオンラインで提出する事で以下のメリットがあります。

- 原則として 24 時間 365 日いつでも申請書の提出が可能です。
- 申請書の内容を自動チェックするので、はじめて申請される方でも簡単に申請書を作成できます。
- 過去に許可・承認を受けた申請書を再利用して簡単に申請書を作成することができます。

#### !注意

申請はいつでも行うことができますが、送信された申請が各担当機関によって審査されるのは、月曜日から金 曜日(祝祭日・年末年始を除く)の各担当機関の窓口時間のみとなります。窓口時間以降に到達した申請は、 翌開庁日以降の審査となります。 また、ご利用可能時間内であっても、サービスの保守等のために、サービスの運用の停止、休止、中断等を行 うことがありますので、ご了承ください。

### ドローン情報基盤システムで申請できる申請等手続の種類

現在ドローン情報基盤システムで申請できる申請等手続の種類は以下の通りです。

- 無人航空機の飛行に関する許可・承認申請
- 無人航空機の飛行実績の報告
- 無人航空機による事故等の情報提供

#### 動作環境

ドローン情報基盤システムを使用するために必要な環境は以下の通りです。

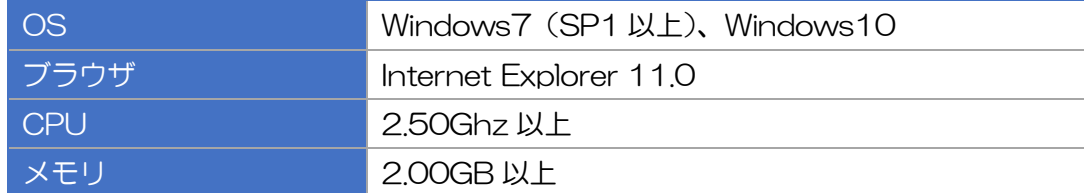

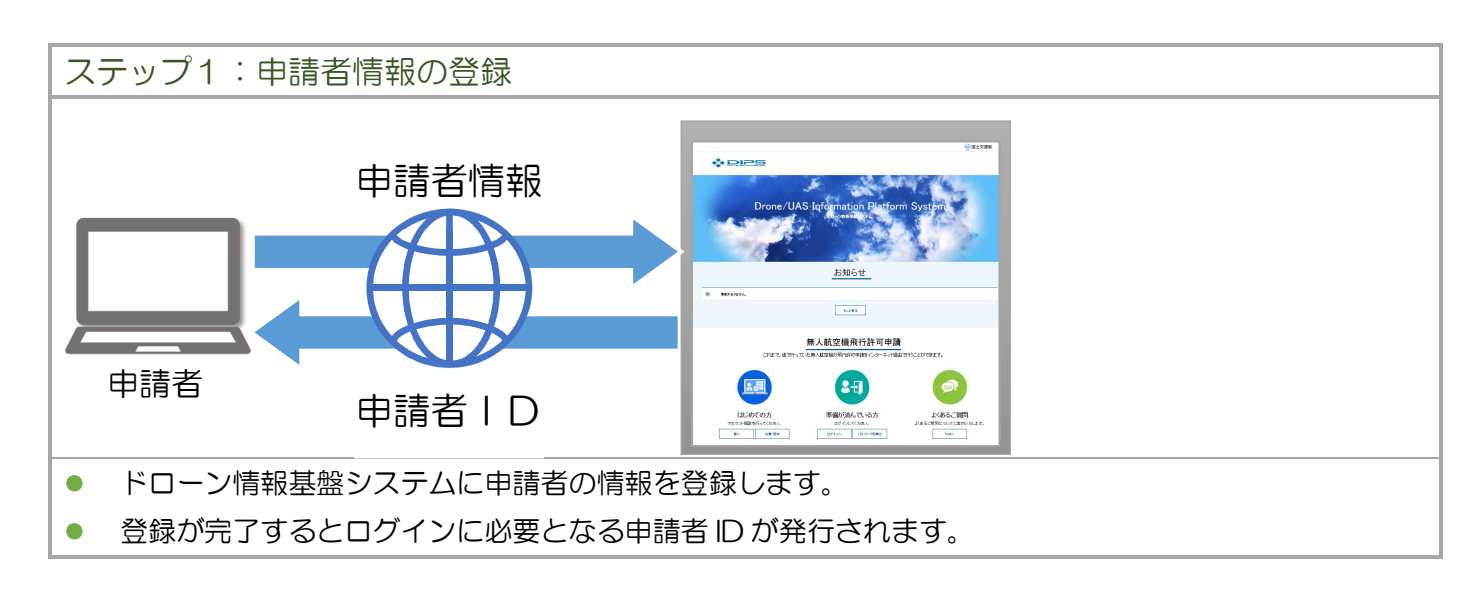

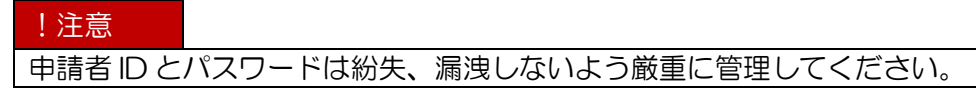

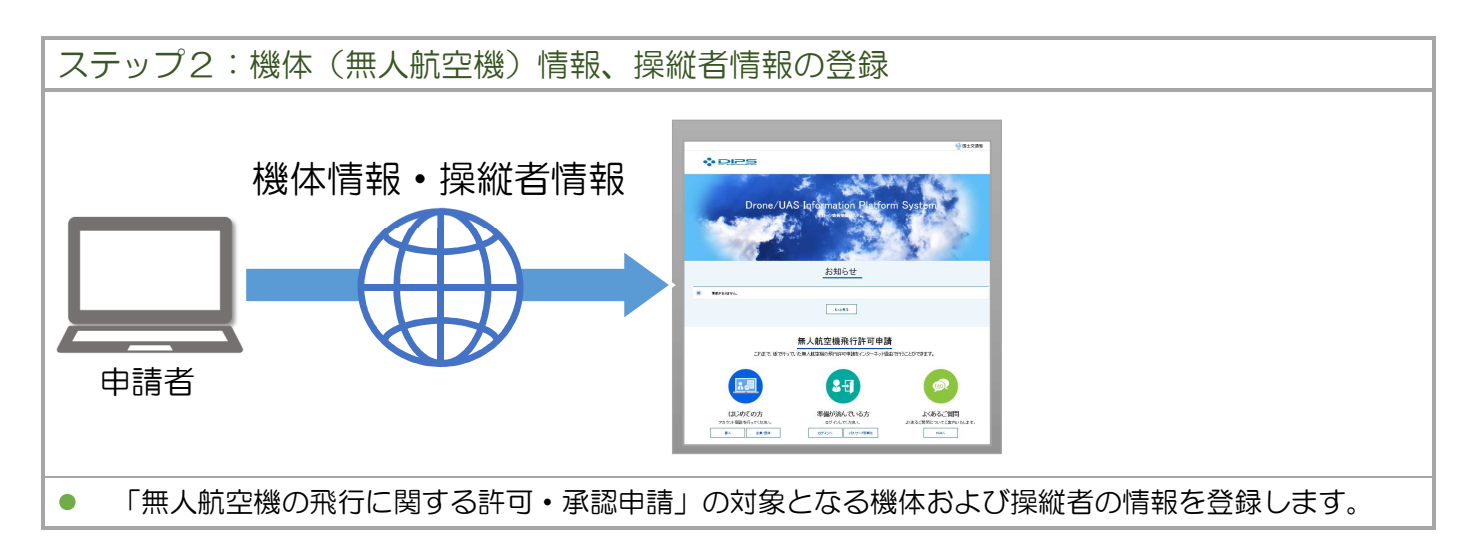

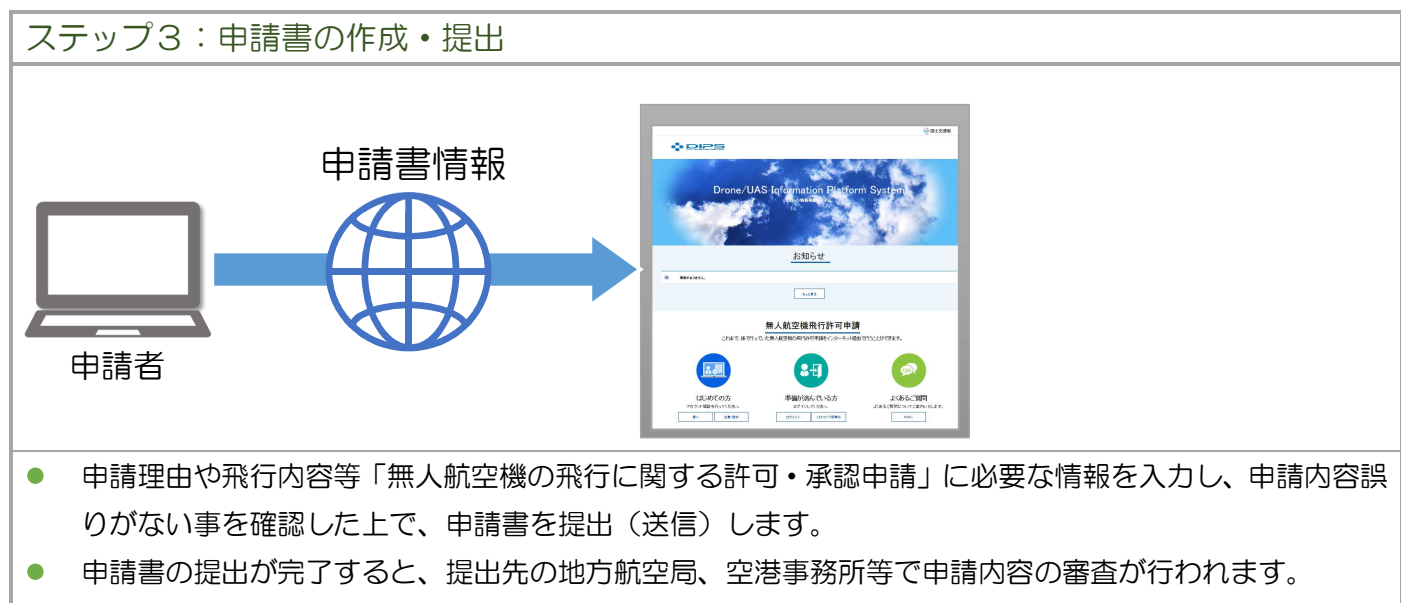

申請内容に不備があった場合、補正指示が登録された旨の電子メールが通知されます。ドローン情報シス  $\bullet$ テムで補正指示内容を確認の上、提出済の申請書を修正して再度提出してください。

#### !注意

窓口での申請と同様に、申請書は飛行予定日の 10 開庁日前までに、不備等がない状態で提出頂く必要があり ます。電子申請の場合においても、提出先での内容確認や補正指示による再提出等には一定の時間を要します ので、飛行予定日まで十分に余裕を持って申請書を提出してください。

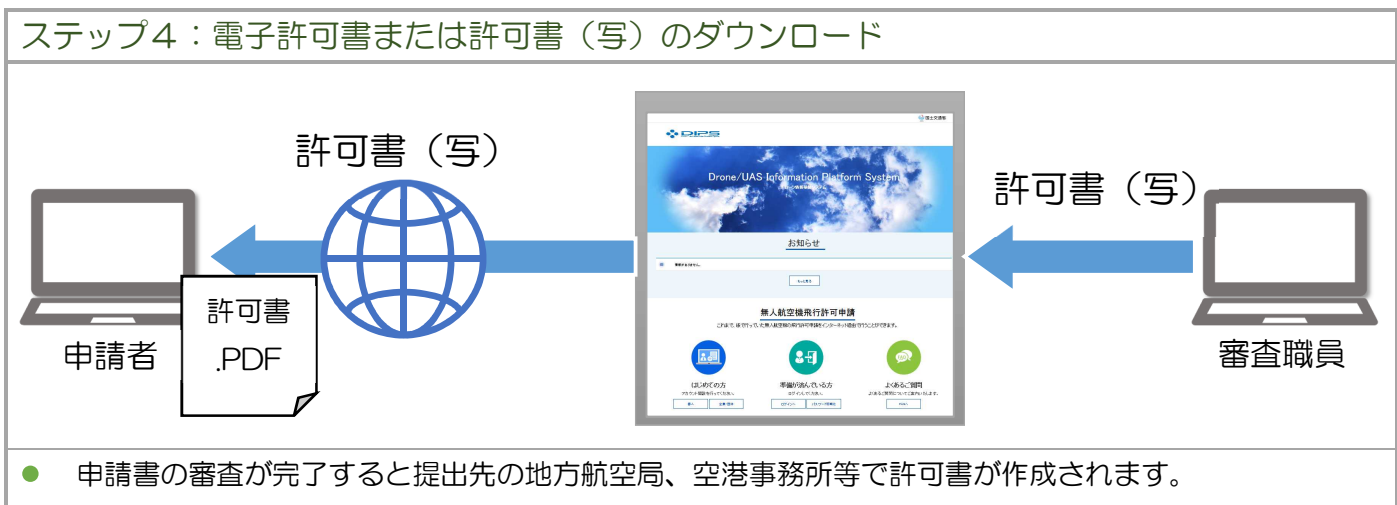

- 許可書は電子許可書、書面のいずれかを申請書作成時に指定可能です。書面を指定した場合は、ドローン  $\bullet$ 情報基盤システムから許可書の写し (PDF ファイル) をダウンロードする事ができます。
- 審査が終了し、電子許可書または許可書(写)の登録が完了した旨の電子メールを受信したら、ドローン  $\bullet$ 情報基盤システムからファイルをダウンロードしてください。

### ステップ5:許可書返信用封筒の送付

書面での許可書発行を指定した場合は、ステップ4の「電子許可書または許可書(写)の登録が完了した 旨の電子メール」を受信したら、許可書(原本)を受領するため、返信用封筒(切手付)を提出先の地方 航空局、空港事務所等に郵送してください。許可書(原本)を返送します。 ※電子許可書の発行を指定した場合は、封筒の送付は不要です。

#### 返信用封筒の郵送について

返信用封筒には基本料金相当の切手を貼付の上、宛先を記載してください。なお、「書留」又は「簡易書留」、 「速達」を希望される場合は、返信用封筒の表に「書留」等を朱書きで記載すると共に、基本料金相当の切手 に加え、書留等の料金相当の切手を貼り付けてください。

また、返信用封筒には、申請受付番号を記載してください。

#### 提出先の窓口での受け取り

許可書(原本)は窓口で受け取る事も可能です。窓口での受け取りを希望される場合は、提出窓口まで来訪日 時を事前にご連絡ください。

メールアドレスの準備

ドローン情報基盤システムにログインするための申請者 ID を発行するために、メールアドレスが必要となりま す。information@dips.mlit.go.jp からのメールを受信可能なメールアドレスをご準備ください。

## 安全な通信を行うための証明書の取得

動作環境に適合したパソコンを準備し、安全な通信を行うための証明書を取得し、ブラウザに設定します。

## 安全な通信を行うための証明書とは?

申請者が接続しているシステムが、ドローン情報基盤システムに間違いないことを確認し、ドローン情報基盤 システムとの間の通信を暗号化するために必要となるものです。 以下のリンク(政府認証基盤(GPKI)の Web サイト)の手順に従い、アプリケーション認証局2の自己署名 証明書をインストールしてください。なお、他の電子申請システムでインストール済の方は実施不要です。 https://www.gpki.go.jp/apca2/index.html

## 添付資料の準備

無人航空機の飛行に関する許可・承認申請に必要な書類の多くは、ドローン情報基盤システムで作成できますが、 以下の書類は別途添付用の電子ファイルを事前にご準備頂ください。

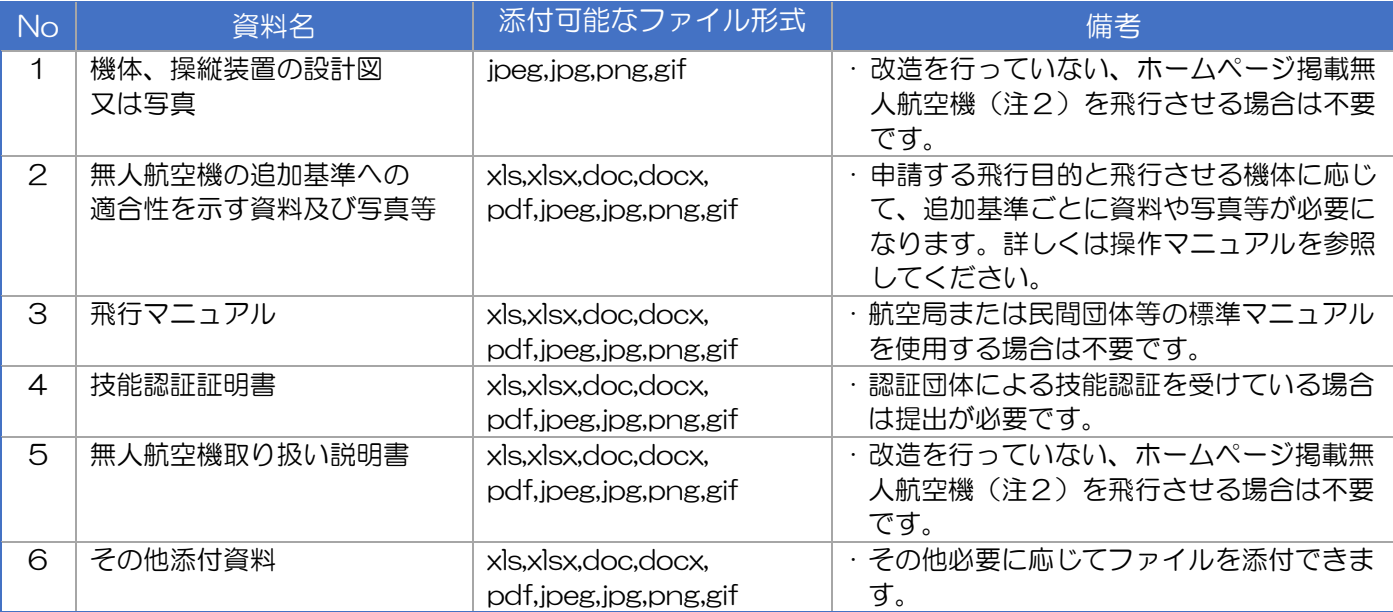

注2:特定条件下での検証の結果、安定した飛行と非常時に人等に与える危害を最小限とするための国が定めた 要件(第三者の上空で飛行させる場合を除く。)に適合したことを国が実機により確認された機体で、国土 交通省ホームページで公表されています。飛行させる機体が該当する場合、資料の一部を省略することが できます。

お問い合わせ先

ドローン情報システムの操作方法や、無人航空機の飛行ルールに関する不明点については、以下の問い合わせ先 までご連絡ください。

無人航空機ヘルプデスク 電話 : 03-4588-6457 受付時間 : 平日 午前9時から午後5時まで(土・日・祝除く)